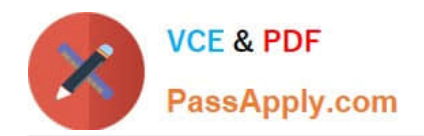

# **NCP-5.15Q&As**

Nutanix Certified Professional - Multi cloud Infrastructure (NCP-MCI 5.15)

## **Pass Nutanix NCP-5.15 Exam with 100% Guarantee**

Free Download Real Questions & Answers **PDF** and **VCE** file from:

**https://www.passapply.com/ncp-5-15.html**

### 100% Passing Guarantee 100% Money Back Assurance

Following Questions and Answers are all new published by Nutanix Official Exam Center

**Collection Download After Purchase** 

- **@ 100% Money Back Guarantee**
- **63 365 Days Free Update**
- 800,000+ Satisfied Customers

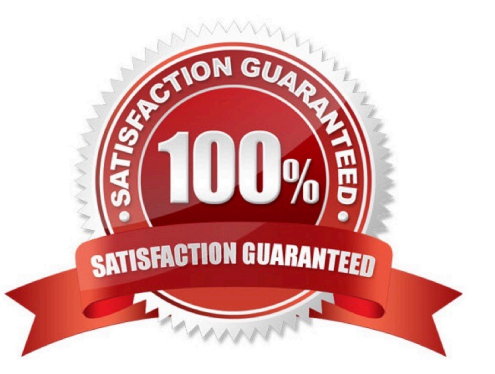

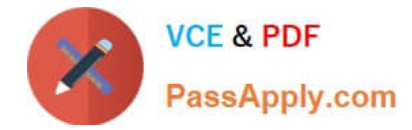

#### **QUESTION 1**

SSH access can be completely locked down by disabling remote login and completing which other step?

- A. Deleting all self-signed keys
- B. Replacing all CA keys
- C. Replacing all keys
- D. Deleting all keys
- Correct Answer: D

#### **QUESTION 2**

An administrator is migrating ESXi VMs to a Nutanix AHV cluster. The VM data is available to the AHV system.

Which process must the administrator complete below AHV VMs can be create?

- A. Import the VMs .vmx file using the Image Service
- B. Rename the -flat.vmdk files for the VM based on the VM UUID
- C. Import the VM\\'s -flad.vmdk files using the Image Service
- D. Import the VM\\'s .nvram file using the Image Service

Correct Answer: C

#### **QUESTION 3**

An organization has a 3-node cluster, with utilization rates as follows:

```
1.
```
35% CPU

#### 2.

40% RAM

3.

20% SSD

4.

35% HDD

5.

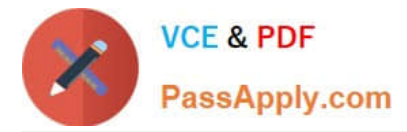

A node in this cluster fails.

Which type of degradation will the client experience due to this node failure?

- A. The entire cluster will be down until the node is repaired.
- B. All VMs from that node will be offline until the node is repaired.
- C. VMs from the failed node will be offline until they restart on the remaining nodes.
- D. The cluster will be online but will experience performance issues due to utilization.

#### Correct Answer: C

#### **QUESTION 4**

An administrator needs to replace the default self-signed certificate in Prism with a certificate signed by a trusted Certificate Authority (CA).

Which option on the task menu should the administrator select to change this configuration?

- A. SSL Certificate
- B. Lifecycle Management
- C. UI Options
- D. Cluster Lockdown
- Correct Answer: A

#### **QUESTION 5**

An administrator is configuring NTP for Nutanix cluster.

How many NTP sources must they configure to identify a false ticker and provide redundancy?

A. 2 B. 4 C. 3 D. 5 Correct Answer: B

[Latest NCP-5.15 Dumps](https://www.passapply.com/ncp-5-15.html) [NCP-5.15 Exam Questions](https://www.passapply.com/ncp-5-15.html) [NCP-5.15 Braindumps](https://www.passapply.com/ncp-5-15.html)